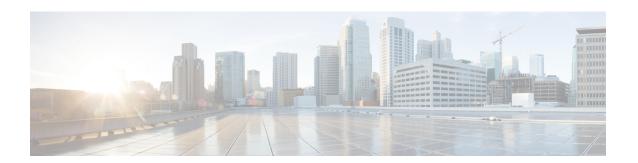

## **Configuring Physical Interfaces**

- Finding Feature Information, on page 1
- Configuration Information, on page 1
- Command Reference Information, on page 1

## Finding Feature Information

Your software release may not support all the features documented in this module. For the latest caveats and feature information, see Bug Search Tool and the release notes for your platform and software release. To find information about the features documented in this module, and to see a list of the releases in which each feature is supported, see the feature information table.

Use Cisco Feature Navigator to find information about platform support and Cisco software image support. To access Cisco Feature Navigator, go to <a href="https://www.cisco.com/go/cfn">www.cisco.com/go/cfn</a>. An account on Cisco.com is not required.

## **Configuration Information**

• For information about using the Gigabit Ethernet Management Ethernet interface, see the *Cisco Catalyst 8300 and 8200 Series Edge Platforms Software Configuration Guide* at:

https://www.cisco.com/c/en/us/td/docs/routers/cloud\_edge/c8300/software\_config/cat8300swcfg-xe-17-book.html

## **Command Reference Information**

• Complete descriptions of the commands used to configure interfaces are included in the *Cisco IOS Interface and Hardware Component Command Reference* at:

http://www.cisco.com/en/US/docs/ios/interface/command/reference/ir book.html

• For information about other Cisco IOS XE commands, use the Command Lookup Tool at http://tools.cisco.com/Support/CLILookup or the *Cisco IOS Master Command List*, *All Releases*, at http://www.cisco.com/en/US/docs/ios/mcl/allreleasemcl/all\_book.html.

**Command Reference Information**